## Abaco – Gestione opzioni avanzate causali di magazzino per gestione carico merce a cantiere con commessa

## **Creare le causali di magazzino per la gestione**

Creare una causale da utilizzare nelle DEM per l'acquisto di merce che va direttamente in cantiere senza passare dal magazzino. (Es. AMC – ACQUISTO MERCE IN CANTIERE)

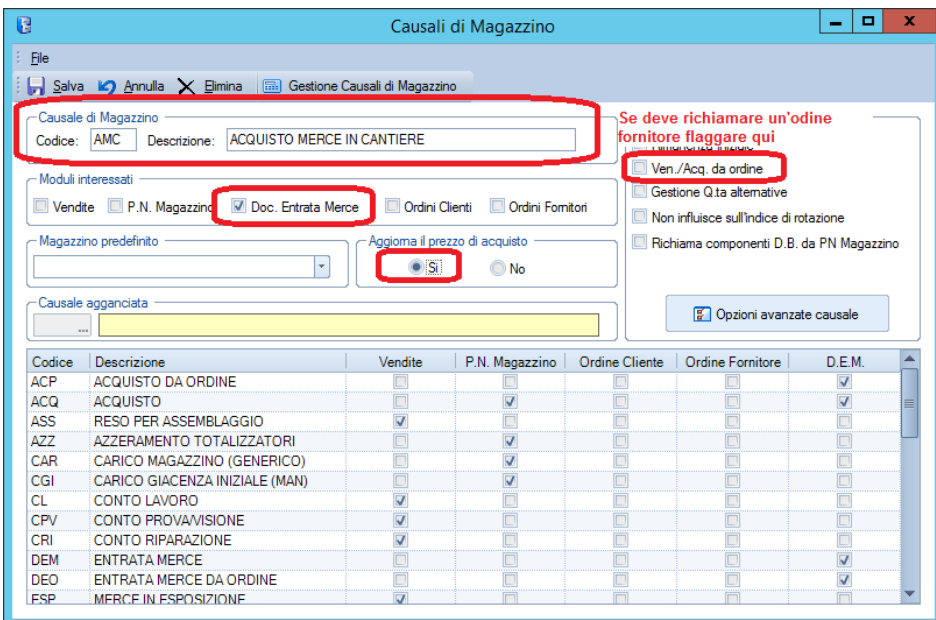

Creare una causale di scarico che verrà agganciata successivamente alla causale AMC. (Es. VMC – VENDITA MERCE IN CANTIERE)

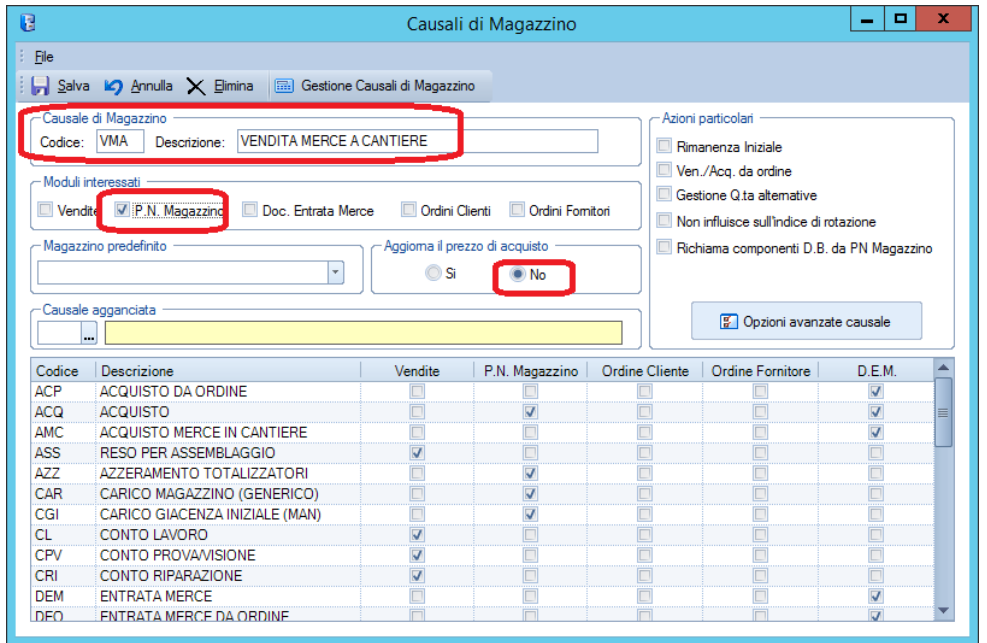

## Gestire le formule delle due causali appena create

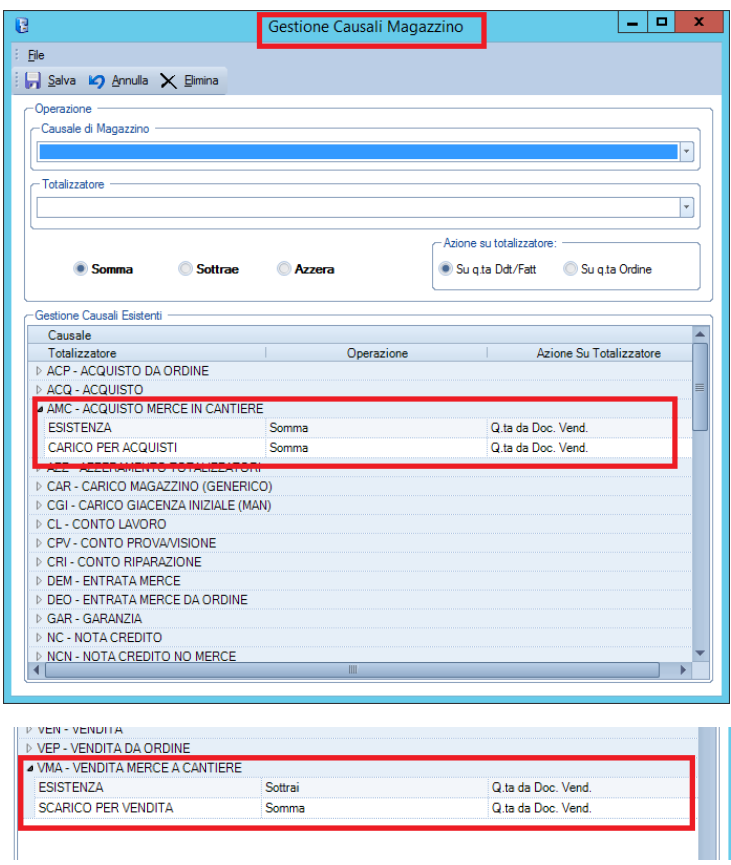

Rientrare nelle causali di magazzino, richiamare la causale AMC e compilare le opzioni avanzate causale come segue:

## 图 Opzioni avanzate causale

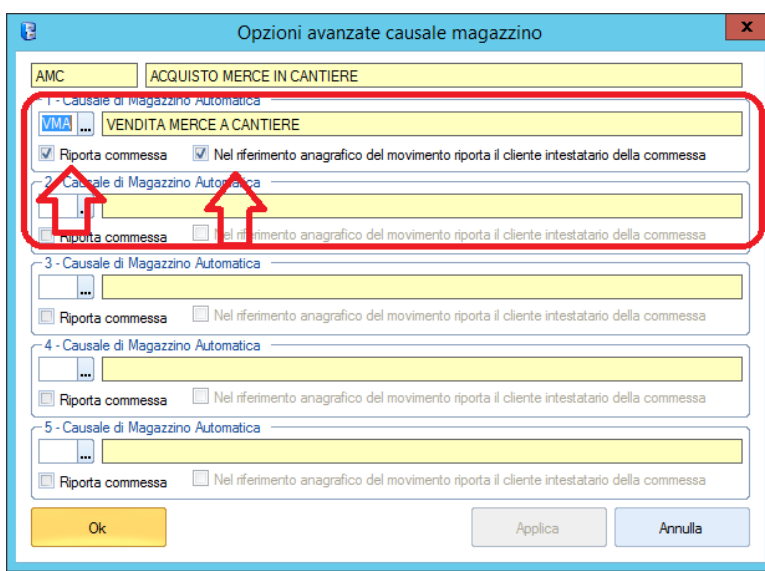

I due flag vanno selezionati se si vuole riportare la commessa nella movimentazione di scarico riportando come riferimento anagrafico il cliente intestatario della commessa